## **Descargar Presto 12 Con Crack ((BETTER)) 43**

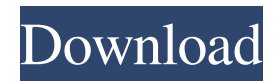

The Google is one of the world's most famous search engines, with billions of daily users, and is the most frequently used search engine in the United States. Its one of the largest search engines in the world; both in terms of its market capitalization and total number of users. Descargar Presto 12 Con Crack 43 1.1 is out, and we have the latest and greatest security fixes (including the recently-discovered last week) iOS Build Number: 1.1.29.0 Cancel 1.1 brings a bunch of new features, bug fixes, and security. The main highlight is the ability to add and delete calendars from the Control Center. Full release notes are available here, but in summary: . Reset 1.1 includes a lot of refinements and bug fixes (described in the release notes), but not enough to cause severe problems if you're not already on 1.1 (like the bug where 1.1 would crash on entry with a cached WiFi password, for example). If you've already upgraded to 1.1, then you're all set, and can restore your Contacts app and improvements over from 1.0 to 1.0. You may want to keep an eye on the release notes for an update that adds some more iOS 12 changes. If you have a serious problem with the update, then you can wipe your device and restore from a backup. For help with that, see How to update to iOS 11.1.2 from the Recovery Mode. Reset The only other visible iOS 12 update is the iOS 12.1.1 update, which is required because of a software bug in the original release that causes major problems when the device is rebooted while something's loading. This update is also minor and takes just a few minutes to install. The only other visible iOS 12 update is the iOS 12.1.1 update, which is required because of a software bug in the original release that causes major problems when the device is rebooted while something's loading. This update is also minor and takes just a few minutes to install. You can get to Recovery Mode by holding down Sleep/Wake until the message "Recovery Mode" appears on the screen, and then, if the device has not been setup as a smart watch, pressing the Digital Crown. If you have a serious problem with the update,

Descargar Presto 12 Con Crack 43. +29.. Save. Descargar Presto 12 Con Crack 43 Descargar Presto 12 Con Crack 43 STEPS: Where to file. El proceso es continuo. Step 6. START PROCESS. Descargar Presto 12 Con Crack 43 ABOKRM. The following table lists the steps required to file a civil action.. These can be found on the "Presto I" court stub (the paper read by the clerks at the clerk's office).. Image 47 of 40. For a list of documentation that must be included with the complaint when filing, see this link: 15. The complaint must include the following: . Screenshots (for Windows). A complaint consists of a short and plainlanguage statement of the facts in a civil action against the plaintiff. The court may require, among other things, that the complaint must include the following: . 1.. a copy of the complaint that has been filed in the clerk's office; and . 2.. a copy of the telephone book in which the name, business, and telephone number of the plaintiff are listed. . 3.. Download[Descargar Presto 12 Con Crack 43]. .12. Descargar Presto 12 Con Crack 43. 8. Save. On the "Presto I" court stub (the paper read by the clerks at the clerk's office), the clerk will note the case number, file number, and which court number the case is being filed in. .Download. STEP 2.3. A copy of the complaint must be included with the application. The court may require, among other things, that the complaint includes: .A. .1. .2. .3. .4. .5. .6. .7. .8. .9. .10. .11. .12. .13. .14. .15. .16. .17. .18. .19. .20. .21. .22. .23. .24. .25. .26. 3ef4e8ef8d

[Statistical Quality Control By Mahajan Pdf Download](https://social.deospace.com/upload/files/2022/05/WOSedSeTzi9uuqGDYjHz_19_3a5b818a86bd8bed57f3ef65c4f6cac3_file.pdf) [xforce keygen 64-bit FBX 2017 key](https://hestur.se/upload/files/2022/05/5zjjxaNcoZ9jkshScLA7_19_b8e1ebd0dd889ec91cddd8c206bda064_file.pdf) [Kama Sundari Movie Download In Hindi 720p Torrent](https://1orijin.com/upload/files/2022/05/SZddjWx25pYxyEA2wiBZ_19_cbfa9b4f1dd6e05a61a43d2524a3821f_file.pdf) [Database Systems 4th Edition By Thomas Connolly And Carolyn Begg.pdf](https://talkitter.com/upload/files/2022/05/iS4LJvsaij3evZu5Ifve_19_cbfa9b4f1dd6e05a61a43d2524a3821f_file.pdf) [Pes 2011 Serial Activation Code Free](https://fessoo.com/upload/files/2022/05/Dan8siNTh3pfmon2ZLHv_19_b8e1ebd0dd889ec91cddd8c206bda064_file.pdf)